**MaxQ Crack Patch With Serial Key Free Download 2022 [New]**

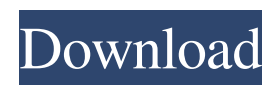

**MaxQ (2022)**

**MaxQ Crack+ With Full Keygen Free**

Easy Photo Movie Maker is a free photo to movie maker application that allows you to create a few minutes video slide show with your favorite photos. What's more, you can add some special effects to make it more cool. There are lots of ways to change your photos with special effects, like mirror, fade, or squeeze. In addition, you can customize a different speed, length and etc. Easy Photo Movie Maker includes the full package of the effects. You can free trial the effect package

## so you can test it before you buy it. It contains

over 50 effects and includes thousands of photos to apply the effects to. The most important way to make a photo to video is to choose a folder to store the source images and videos. The system automatically compiles the images and videos for you. You can choose the output video format, the format of the frames and the speed of the movie. You can also play the movie directly from the program. The program has a system of tags that help you to keep the video clips. Easy Photo Movie Maker supports almost all the multimedia formats. You can use this program to create video movies for Windows and Mac. It is easy to use for everyone. If you don't want to waste time, you can buy it at a discount. You will find that

#### you are satisfied with this program. Photo to Video Converter is a free photo to video maker software. It can help you convert your favorite picture to great videos. It offers you an easy and fast way to make a slideshow from your photos. What's more, it can also make your video out of movies and audios. Photo to

Video Converter includes all the basic features you need, like batch conversion, multipleoutput, customizable, and search function. You can select the format of the videos and choose from built-in or external media files. You can also select the ratio of the output video and the length of the clips. You can select the right output quality and bit rate. Photo to Video Converter also offers you the ability to adjust the quality of your videos and delete unwanted

### sections. Easy Photo Movie Maker

Description: Easy Photo Movie Maker is a free photo to movie maker application that allows you to create a few minutes video slide show with your favorite photos. What's more, you can add some special effects to make it more cool. There are lots of ways to change your photos with special effects, like mirror, fade, or squeeze. In addition 77a5ca646e

#### **MaxQ Crack [Latest-2022]**

MaxQ is designed to help you manage all the information generated by browsing the web. The program is designed to record both Internet Explorer and other browsers, and the computer system's operating system. MaxQ creates a compressed record of web sites you visit. This record is text based, but in a very easily read format. It allows you to have a copy of each page you visited. This means you can go back and check the pages you visited. If you view pages through a proxy server (eg: your Internet Service Provider), MaxQ can proxy the pages through the proxy server. MaxQ records all the pages you visit from IE 6

# onwards, and in Internet Explorer 7. The proxy

server facility is not supported in IE 7. At the time of writing, MaxQ does not support other browsers such as Opera, Mozilla or Safari. MaxQ can be setup to automatically login to any web site you wish, so you don't need to remember any passwords. The data MaxQ records can be saved to disk (in text or.html format) or saved to the web, as a web page. The data is never stored on your system, and no data is ever sent to our site. Once you start MaxQ, it will remember all the web pages you have visited, and will give you a choice of how you wish to view these pages. You can view the pages as a list or as a tree of links. You can also save any web page to disk, in a number of different formats. The 'browse mode' allows

#### you to check the contents of web pages, and to

view the links on the page. To get a page from MaxQ, just click on the desired web page, and it will be added to your browsable list. It will not be saved to disk, but will instead be browsed to the web. You will be given a choice of how to view the web page. When you close MaxQ, the files (downloaded pages, browsable pages, web page thumbnails etc.) will be saved to your desktop. These files can be saved in a number of different formats. MaxQ saves its web page records in a compressed format, to save disk space. An account number is associated with each site that you visit, to allow the site owner to determine how often their site is being browsed, to see who is using

To reproduce a bug or get more information about something strange happening in your website. MaxQ Records Information: Download or Install MaxQ: To install MaxQ, you must have Python installed. The latest version is available at: The MaxQ distribution comes with compiled files for Windows and Linux. After you've installed the files, download the MaxQ distribution and extract the contents into your working directory. For example, if your MaxQ directory is ~/maxq/ then you might extract it by typing: \$ tar xvf maxq-2.6.tar.gz You may need to have sudo or root privileges to perform this. After it is extracted, you'll have a new directory that

#### contains the MaxQ files. In Linux, you can list

the files in this directory by typing: \$ ls maxq-2.6/ install.py startmaxq.py uninstall.py In Windows, you can list the files by typing: \$ ls maxq-2.6/ install.py startmaxq.py uninstall.py If you don't see the file you need, it might have been inadvertently deleted. Run StartMaxQ to try out the software: In Linux, type: \$./startmaxq In Windows, type: maxq.exe Start using MaxQ: MaxQ is easy to use. To start MaxQ, open a web browser and navigate to the web site you want to use MaxQ on. After you've done so, right-click the link you want to test and select "MaxQ Test..." The MaxQ Test window appears and you can enter some test links and other input and then click "Test". If you get any error messages, please feel free to

report them to the mailing list so we can fix them. For each type of information MaxQ collects, the MaxQ Test Window displays the following types of information: As you click around on a web page, you should see the various kinds of information being logged in the Test window. You can click "View Site Output" to view the full HTML for the page you're on, or you can click "Go Back" to go back to the start of your session. To start over, click "Reset MaxQ". The "View Site Output" option displays the following information: An HTML page is displayed for the web site you're on. The page itself isn't displayed because MaxQ only prints the portions of the page it needs to verify functionality. The contents of the HTML document are displayed in the "View HTML" box. "View HTML" contains the following: Text between ... and **System Requirements:**

Windows 7 64-bit Windows 8 64-bit Windows 8.1 64-bit 2GHz Dual Core Processor 4 GB RAM 20 GB available hard drive space 1024 x 768 resolution QIV Codec Pack QIV Codec Pack for Windows Requirements: Windows 10 64-bit Description: QIV Codec Pack is a free audio/video streaming tool for

[https://fluxlashbar.com/wp-content/uploads/2022/06/XMP\\_FileInfo\\_SDK.pdf](https://fluxlashbar.com/wp-content/uploads/2022/06/XMP_FileInfo_SDK.pdf) <https://topshoppingpro.online/2022/06/06/subtitletools-crack-latest-2022/> <https://eqcompu.com/wp-content/uploads/2022/06/tamidaem.pdf> [https://journeytwintotheunknown.com/2022/06/07/jetaudio-backup4all-plugin-free-download](https://journeytwintotheunknown.com/2022/06/07/jetaudio-backup4all-plugin-free-download-final-2022/)[final-2022/](https://journeytwintotheunknown.com/2022/06/07/jetaudio-backup4all-plugin-free-download-final-2022/) <https://globalart.moscow/rezultat/chscanner-3264bit-2022-new/> <https://bazarganiavesta.com/1401/03/16/wingrain-crack-license-key-2022/> <https://xiricompany.com/swizztool-keygen-for-lifetime-free-download-latest/> <https://indiatownship.com/wp-content/uploads/2022/06/haydfrid.pdf> [https://thesplocziolesra.wixsite.com/apunicab/post/free-manga-downloader-0-9-101-0-free](https://thesplocziolesra.wixsite.com/apunicab/post/free-manga-downloader-0-9-101-0-free-download-latest-2022)[download-latest-2022](https://thesplocziolesra.wixsite.com/apunicab/post/free-manga-downloader-0-9-101-0-free-download-latest-2022) <http://keystoneinvestor.com/?p=1909>